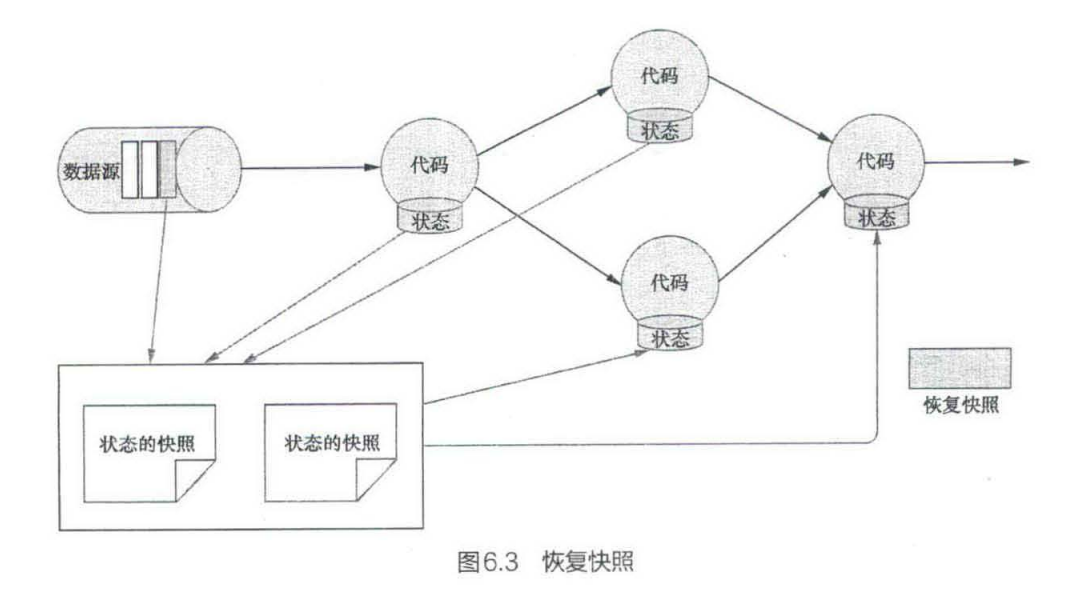

## 6.3 CheckPoint

为了保证 State 的容错性, Flink 需要对 State 进行 CheckPoint. CheckPoint 是 Flink 实现容 错机制的核心功能, 它能够根据配置周期性地基于 Stream 中各个 Operator/Task 的状态来生 成快照,从而将这些状态数据定期持久化存储下来。Flink 程序一旦意外崩溃, 重新运行程 序时可以有选择地从这些快照进行恢复,从而修正因为故障带来的程序数据异常。

Flink 的 CheckPoint 机制可以与 Stream 和 State 持久化存储交互的前提有以下两点。

- 需要有持久化的 Source, 它需要支持在一定时间内重放事件, 这种 Source 的典 型例子就是持久化的消息队列(如 Apache Kafka、RabbitMQ 等)或文件系统(如 HDFS、S3、GFS等)。
- 需要有用于 State的持久化存储介质, 比如分布式文件系统 (如 HDFS S3、GFS 等)。

默认情况下, CheckPoint 功能是 Disabled(禁用)的,使用时需要先开启它。

通过如下代码即可开启。

env.enableCheckpointing(1000);

完整的参考代码如下.